# **ARQUITETURA E ORGANIZAÇÃO DE COMPUTADORES**

# **INTRODUÇÃO AO PARALELISMO:**

# **PROCESSADORES SUPERESCALARES**

Prof. Dr. Daniel Caetano

2012 - 2

#### Lembretes

- Compreender o funcionamento da Arquitetura Superpipeline
- Compreender o funcionamento da Arquitetura Superescalar
- Introduzir o conceito de multiprocessamento
- Apresentar o conceito de computador completo
- **Lembretes:**
	- **Lista 2**!

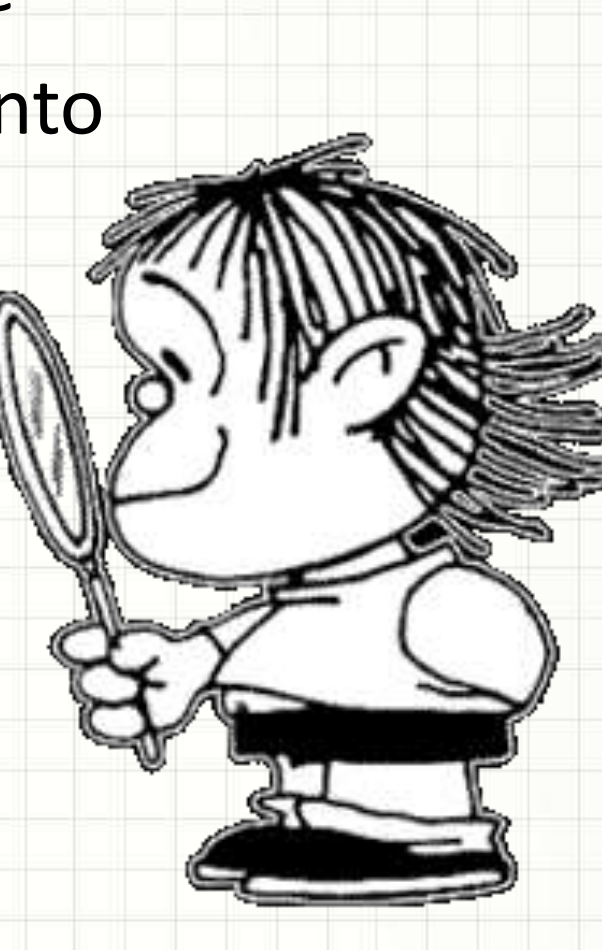

### Material de Estudo

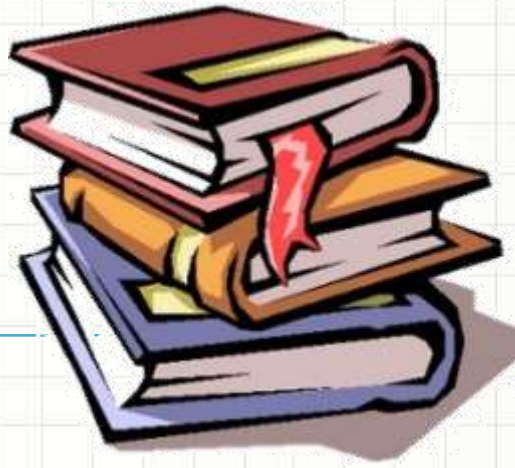

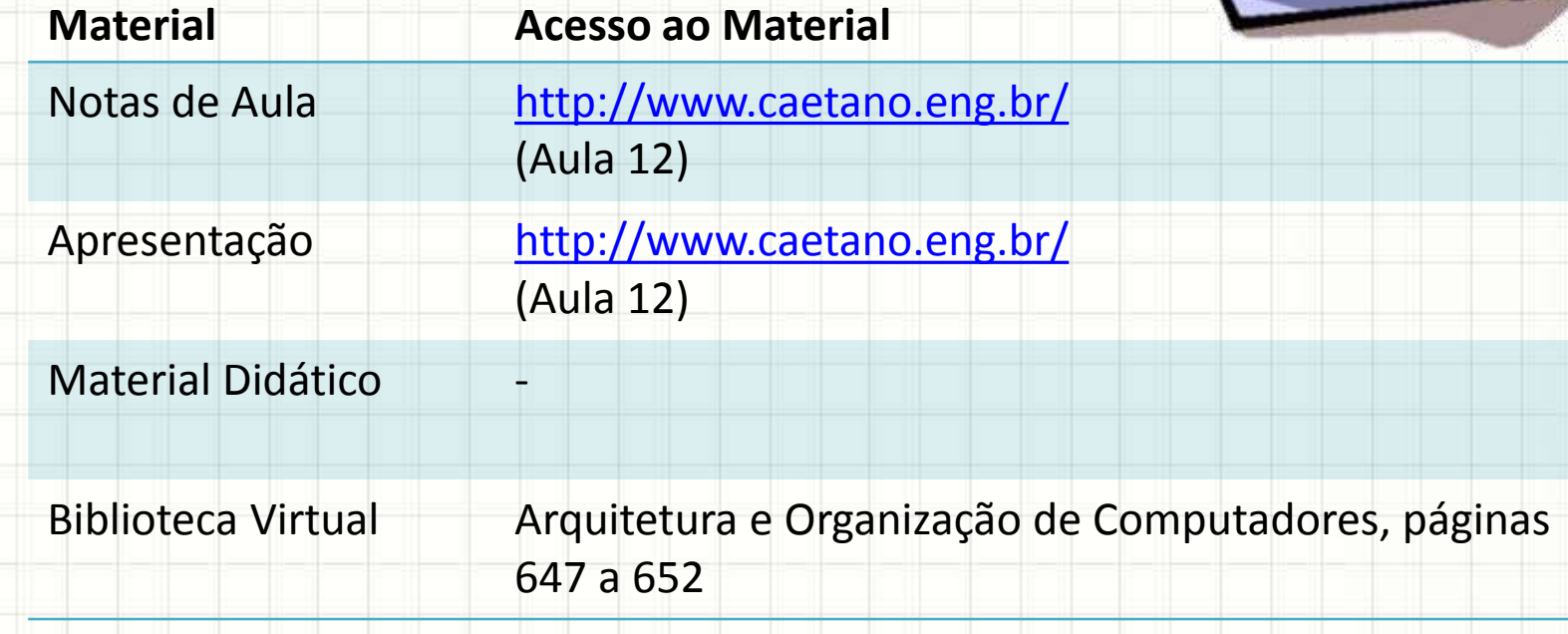

# INTRODUÇÃO

╭

 $\overline{\phantom{a}}$ 

### Introdução

#### • Aula passada: vantagem do Pipeline

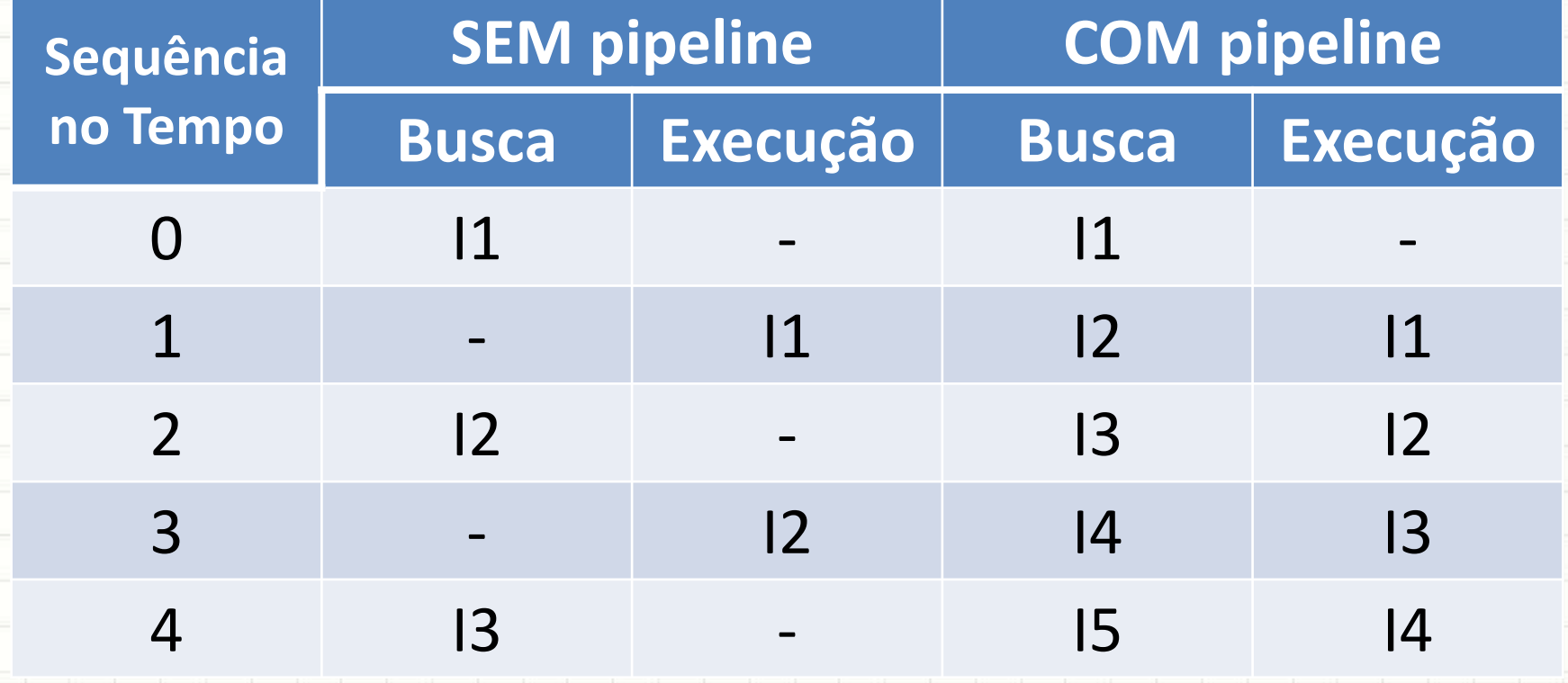

• Ocupar partes ociosas do processador

# **ARQUITETURA SUPERPIPELINE**

٠

٠

#### Pipeline de Múltiplos Estágios

- · Como visto na aula passada...
- **BI** EI EO Tempo DI CO **BO** 0,00  $11$  $\qquad \qquad \blacksquare$  $\qquad \qquad$ 0,33  $12$  $|1|$ 0,66  $13$  $12$  $\overline{11}$  $\qquad \qquad \blacksquare$  $\qquad \qquad \blacksquare$ 1,00  $|2|$  $11$  $|4$  $|3$  $\qquad \qquad \blacksquare$ 1,33  $15$  $|4$  $|3|$  $12$  $11$ 16 1,66  $15$  $|4$  $|3|$  $12$  $11$ 2,00  $13$  $12$  $17$  $16$ 15  $|4$

### Pipeline de Múltiplos Estágios

- Como visto na aula passada...
- Tempo BI DI CO BO EI EO

<sup>0,00</sup> Será que todos estes  $0,33$  octágias domorom 0,66 IS IN THE EXTENSION OF THE EXTENSION OF THE EXTENSION OF THE EXTENSION OF THE EXTENSION OF THE EXTENSION O  $1,00$  Containence of Incomp **tempo** para serem 1,66 Concluídos? 2,00 I7 I6 I5 I4 I3 I2 estágios demoram **exatamente o mesmo** 

- No pipeline tradicional
	- **Tempo da instrução:** Limitado pelo estágio mais lento
- Exemplo:

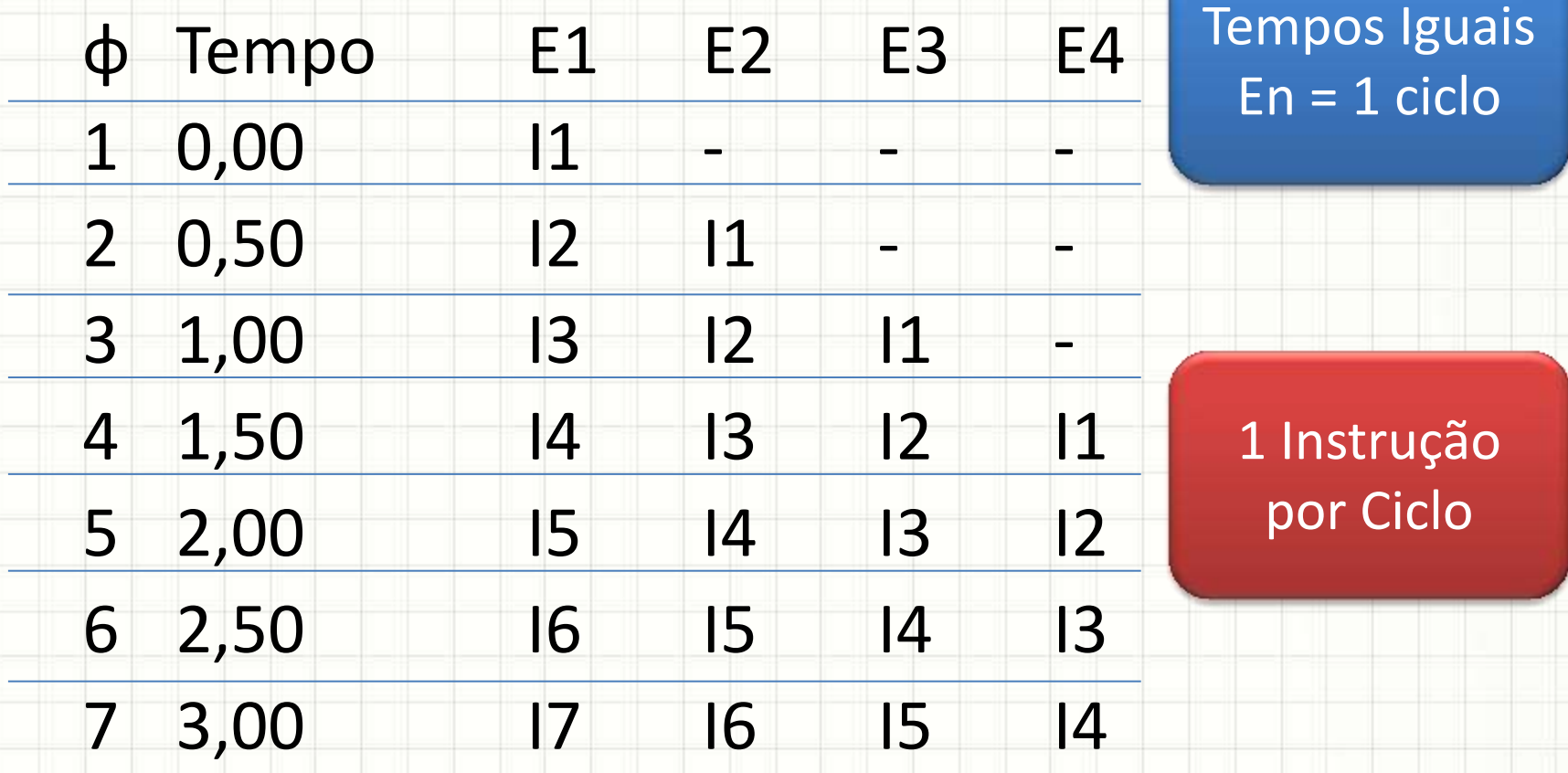

- No pipeline tradicional
	- **Tempo da instrução:** Limitado pelo estágio mais lento
- Exemplo:

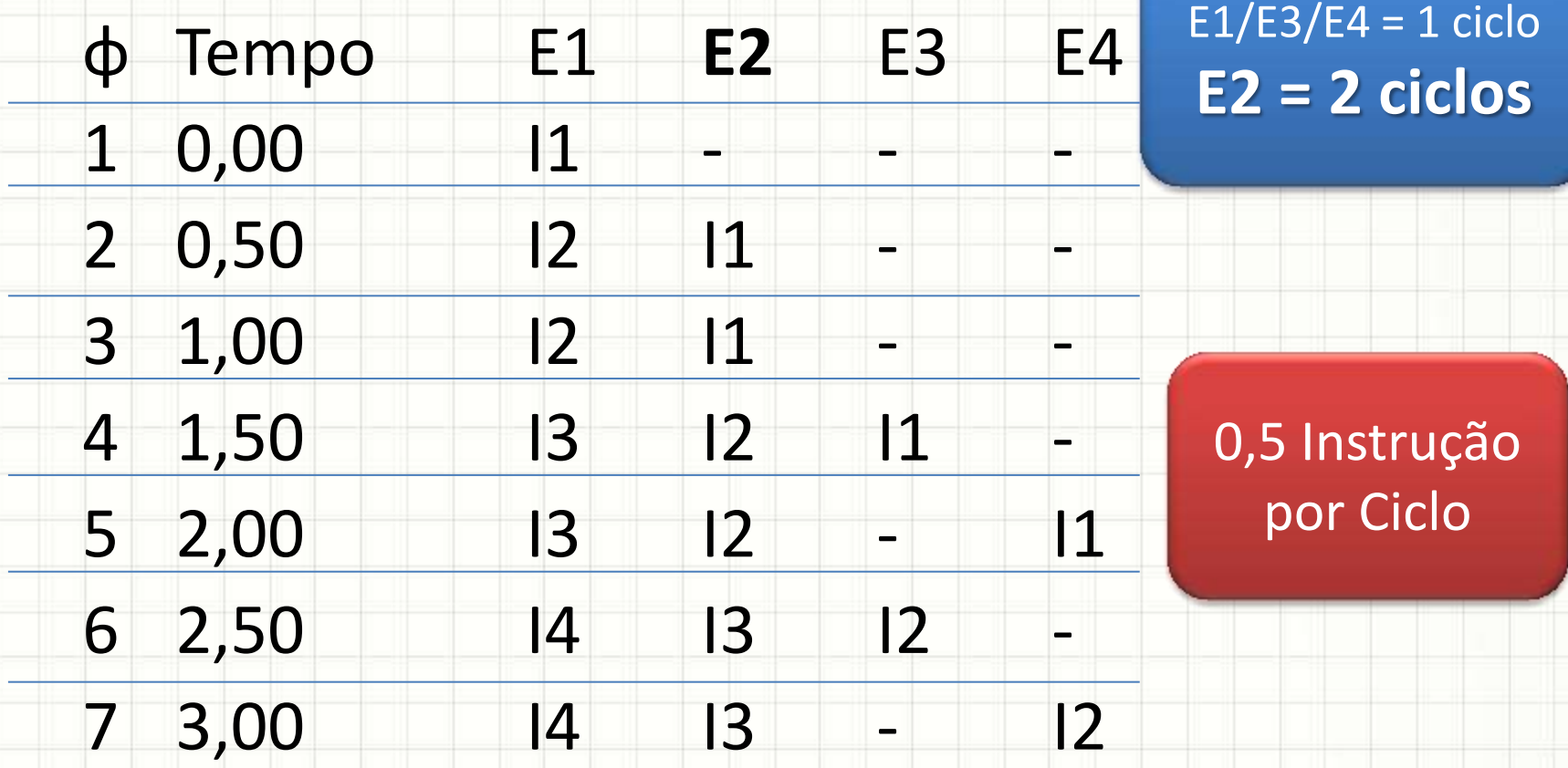

- Tempo de cada estágio: controlado pelo clock
	- Se estágio lento: 2 ciclos de clock...
	- Uma instrução a cada 2 ciclos
- Acelerar o clock geral... resolve?
	- Acelera todos os estágios, mas...
	- Se estágio lento: 2 ciclos de clock...
	- Continua uma instrução a cada 2 ciclos!
	- **Periféricos e memória podem deixar de funcionar!**
- O que fazer, então?

- Permitir um **clock interno** diferente (+ rápido)
	- Execução mais rápida dos estágios mais lentos
	- Exemplo: clock interno = 2x clock externo...
		- Agora estágio lento é cumprido em 2 ciclos **internos**
		- Mas cada ciclo externo equivale a dois internos...

• Superpipeline: pipeline com clock interno da CPU maior que o clock externo

- Exemplo Superpipeline
- Exemplo:

 $E1/E3/E4 = 1$  ciclo **E2 = 2 ciclos internos**

iclo

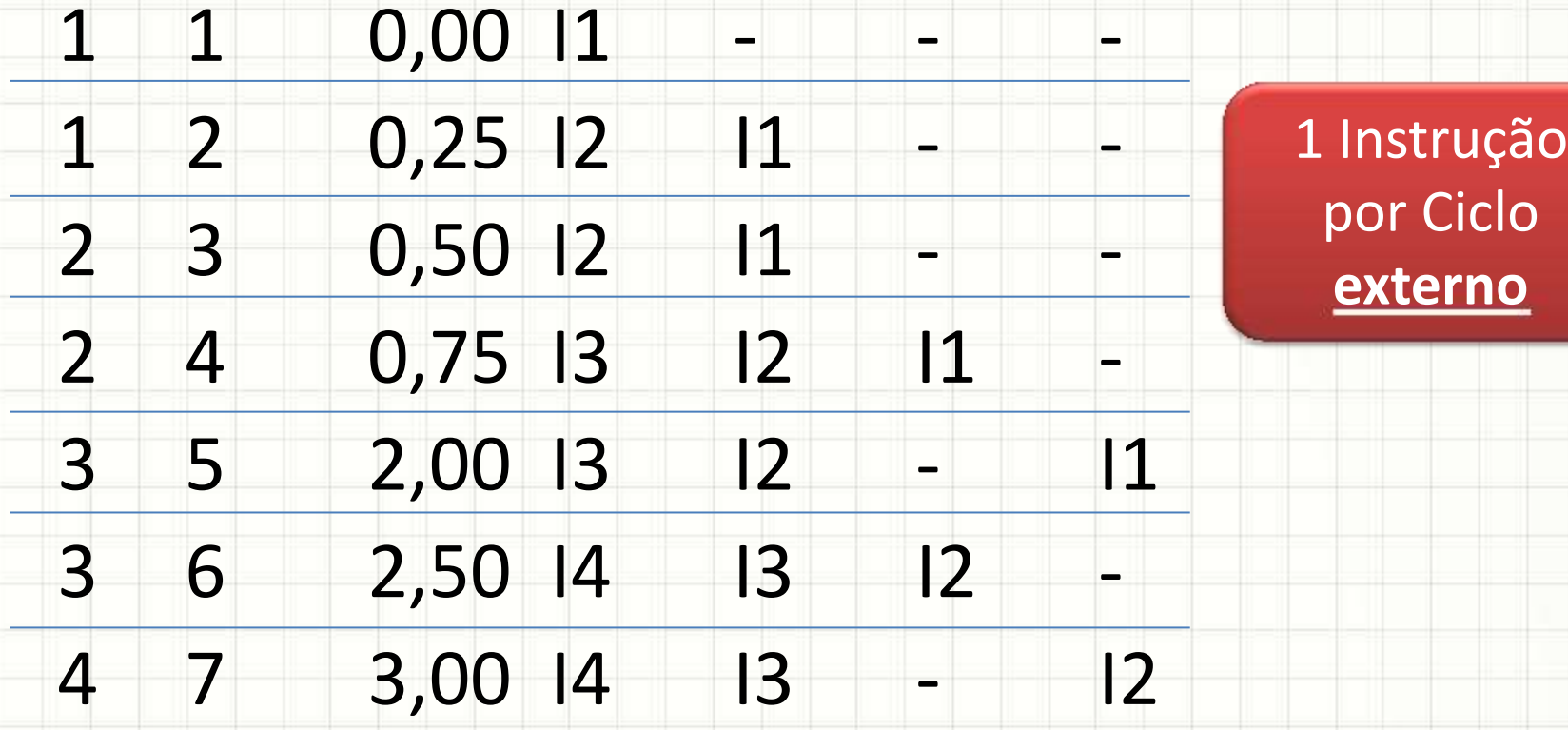

φe φi t E1 **E2** E3 E4

# **ARQUITETURA** SUPERESCALAR

٠

٠

### Paralelismo em Nível de Instruções

- Arquitetura pipeline: domínio inicial da Intel
- AMD vinha "colada"... Intel tinha que inovar
	- *"Executar várias instruções ao mesmo tempo!"*
	- Múltiplos pipelines: instruções distribuídas
	- Ao invés de acelerar uma fábrica...
		- Vamos ter várias fábricas!
- Sempre posso executar instruções simultaneamente?
- **Instruções Independentes**
- O que são?

- Exemplo...
- LD A, 17 ; Carrega A com 17
	-
- ADD A,20 ; Soma 20 em A
- Quanto vale A?
- 
- Se inverter as instruções o resultado é o mesmo?
- ADD A, 20 ; Soma 20 em A
- LD A,17 ; Carrega A com 17
- Quanto vale A?
- O resultados dependem da ordem das instruções

- Vejamos um outro programa
- LD A, 17 ; Carrega A com 17
- ADD A,20 ; Soma 20 em A
- LD C, A ; Guarda resultado (37) em C
- LD A, 30 ; Carrega A com 30
- ADD A, 10 ; Soma 10 em A
- LD D, A ; Guarda resultado (40) em D
- Essas linhas são dependentes?

- Vejamos um outro programa
- LD A, 17 ; Carrega A com 17
- ADD A,20 ; Soma 20 em A
- LD C, A ; Guarda resultado (37) em C
- LD A, 30 ; Carrega A com 30
- ADD A, 10 ; Soma 10 em A
- LD D, A ; Guarda resultado (40) em D
- Essas linhas são dependentes?
- Vamos trocar os registradores...
	- Trocar A por B na parte "azul"

- Vejamos um outro programa
- LD A, 17 ; Carrega A com 17
- ADD A,20 ; Soma 20 em A
- LD C, A ; Guarda resultado (37) em C
- LD **B**, 30 ; Carrega B com 30
- ADD **B**, 10 ; Soma 10 em B
- LD D, **B** ; Guarda resultado (40) em D
- Essas linhas são dependentes?
- E vamos reorganizar as linhas...

- Vejamos um outro programa
- LD A, 17 ; Carrega A com 17
- LD B, 30 ; Carrega B com 30
- ADD A,20 ; Soma 20 em A
- ADD B, 10 ; Soma 10 em B
- LD C, A ; Guarda resultado (37) em C
- LD D, B ; Guarda resultado (40) em D

• Ainda são dependentes?

• LD  $A, 17$  ; Carrier A com 17

- Vejamos um outro programa
- 
- 
- 
- $\bullet$  LD  $\qquad \qquad$  C, A  $\qquad \qquad$  eunerescalares  $\qquad nC$

• LD B, 30 **Ctimizador de** • ADD | A,20 **código para** • ADD B, 10 **processadores** • LD  $D, B$  , Guarda Resultation of  $\mathcal{M}$  D **superescalares**

• Ainda são dependentes?

Veiamos um outro programa

• Superescalar: • Excelente para  $\bullet$  and  $\bullet$  and  $\bullet$  and  $\bullet$  and  $\bullet$  and  $\bullet$  and  $\bullet$  and  $\bullet$  and  $\bullet$  and  $\bullet$ . processamento de imagens: • Pixels são Independentes! D, B | | | | | | | | | Guarda resultado (40) em D

• Ainda são dependentes?

# Lógica Superescalar

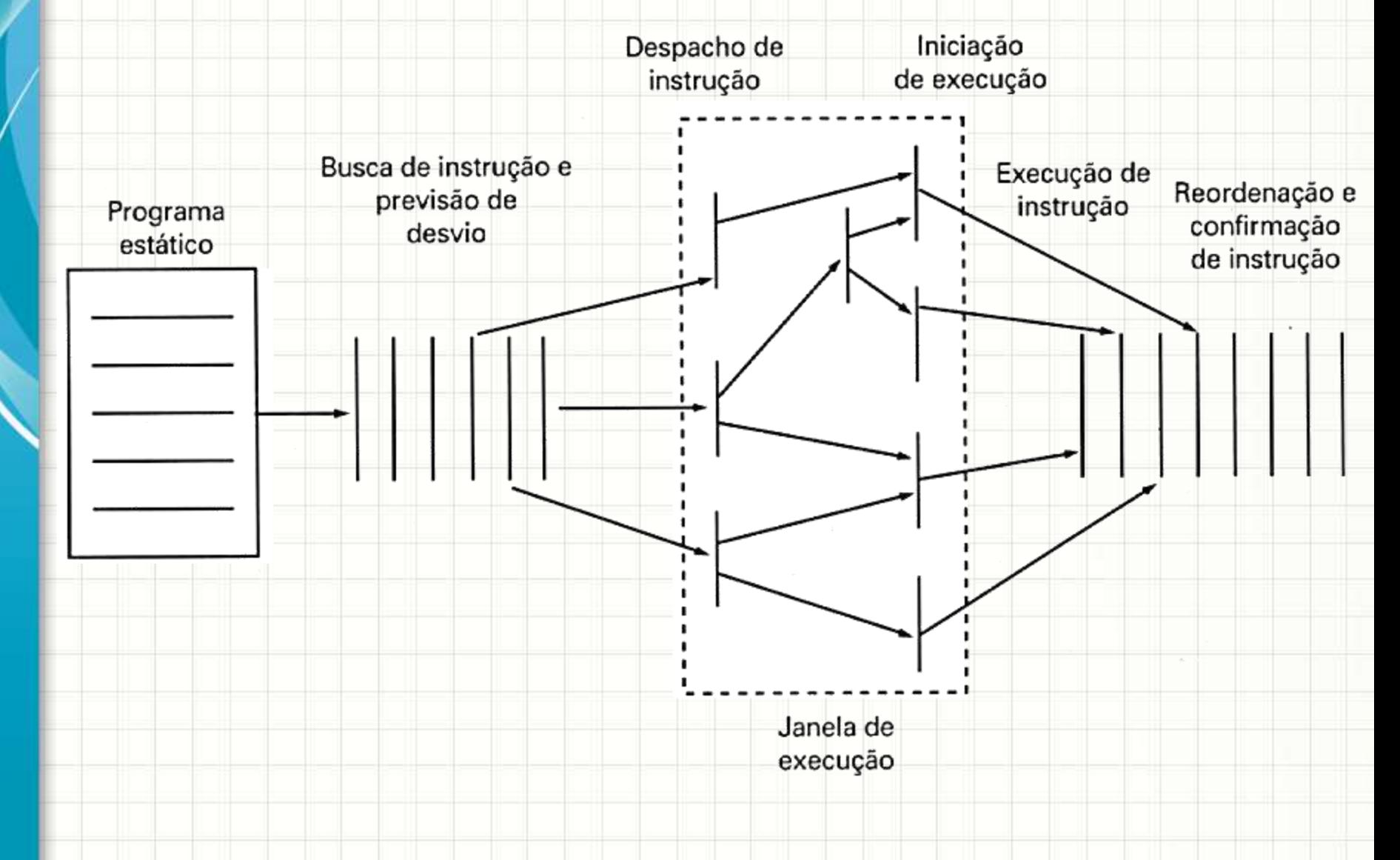

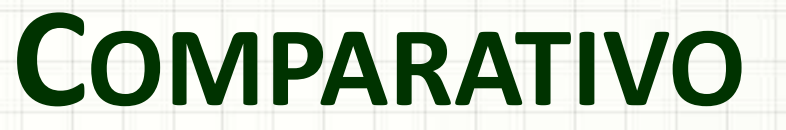

╭

 $\overline{\phantom{a}}$ 

# (Super)Pipeline x Superescalar

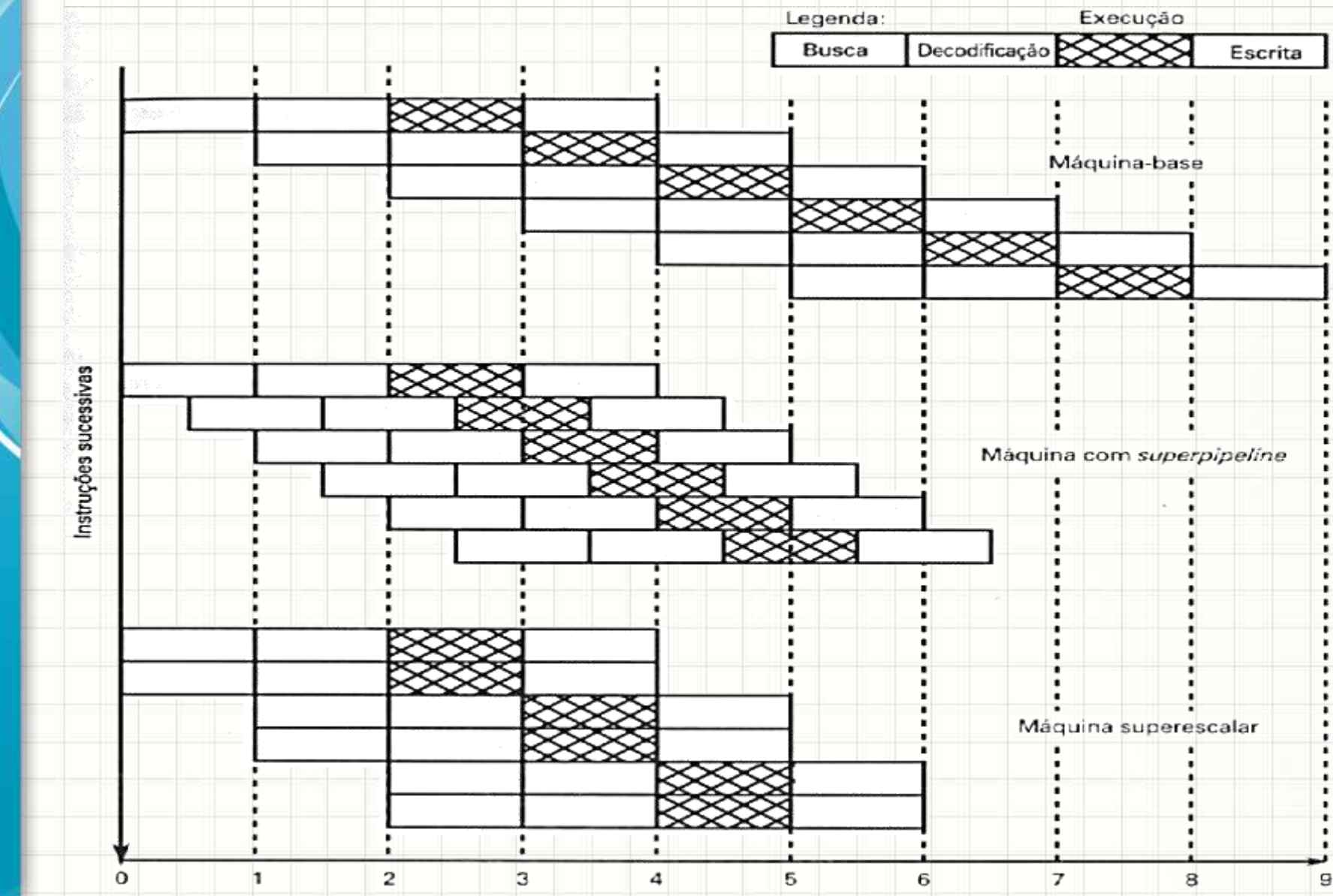

# **FUNDAMENTOS DO**

# **MULTIPROCESSAMENTO**

۔

۔

#### Tipos de Multiprocessamento

#### • Superescalar

- Paralelismo em nível de instruções
- Múltiplos programas...
	- Paralelismo em nível de processos?
- Os tipos mais conhecidos são
	- **SMP**: Symetric MultiProcessing
	- **Clusters**
	- **NUMA**: Non-Uniform Memory Access
- Detalhes na próxima aula...!

#### Tipos de Multiprocessamento

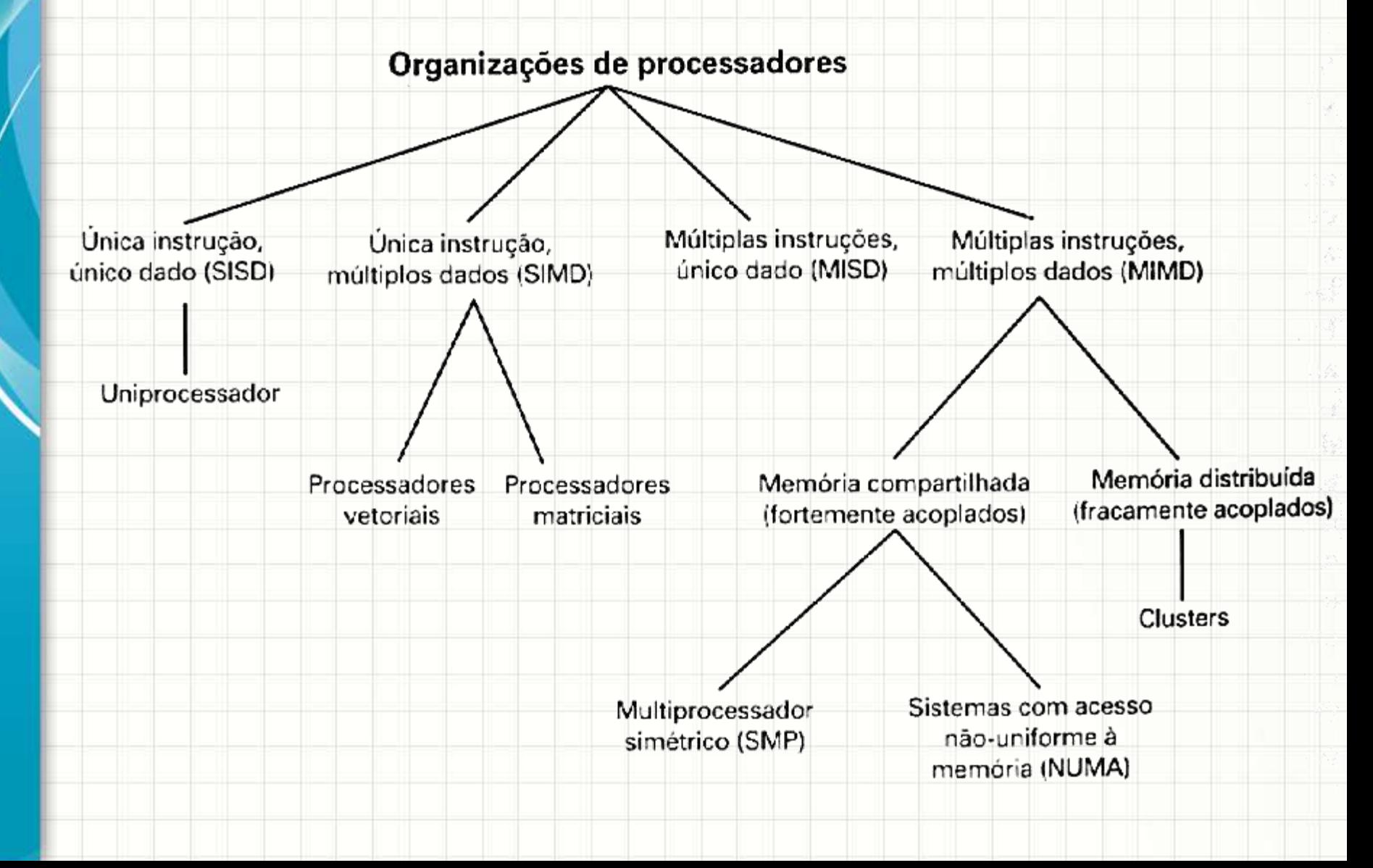

#### Tipos de Multiprocessamento

- Classificação do Processamento:
	- **SISD**: Single Instruction, Single Data
		- Pipelines e Processadores Escalares
	- **SIMD**: Single Instruction, Multiple Data
		- Processamento Vetorial e Matricial
	- **MISD**: Multiple Instruction, Single Data
		- Teórico!
	- **MIMD**: Multiple Instruction, Multiple Data
		- SMP e Clusters
- Processamento vetorial?
	- Supercomputadores: imagens, simulação de partículas etc.

# **COMPUTADOR COMPLETO**

٠

٠

#### Conceito

- O que é um computador completo?
	- *Whole Computer*
- Computador com processamento, unidades de entrada e saída e memória próprias
- **SMP** e **NUMA**: um único computador, com várias unidades de processamento
- **Clusters**: vários computadores completos interligados por rede
	- Cada computador completo: **nó** de processamento

### Consequência

- Um cluster com N nós...
	- **Pode** ser dividido em N computadores independentes
- Um sistema SMP/NUMA com N processadores
	- **NÃO pode** ser dividido em N computadores
		- independentes

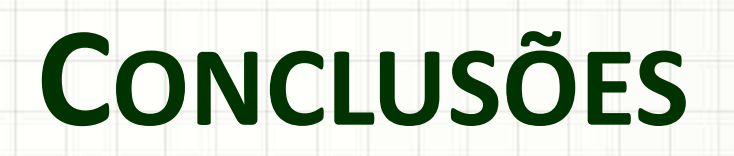

╭

 $\overline{\phantom{a}}$ 

#### Resumo

- Multiprocessamento: busca aumento do desempenho de processamento
	- Em nível de instruções x Em nível de processos
- Multiprocessamento em nível de instruções
	- Muitos cuidados são exigidos com o programa
- Multiprocessamento em nível de processos
	- Muitos cuidados são exigidos com o hardware
- **TAREFA**
	- **Lista de Exercícios 2!**

#### Próxima Aula

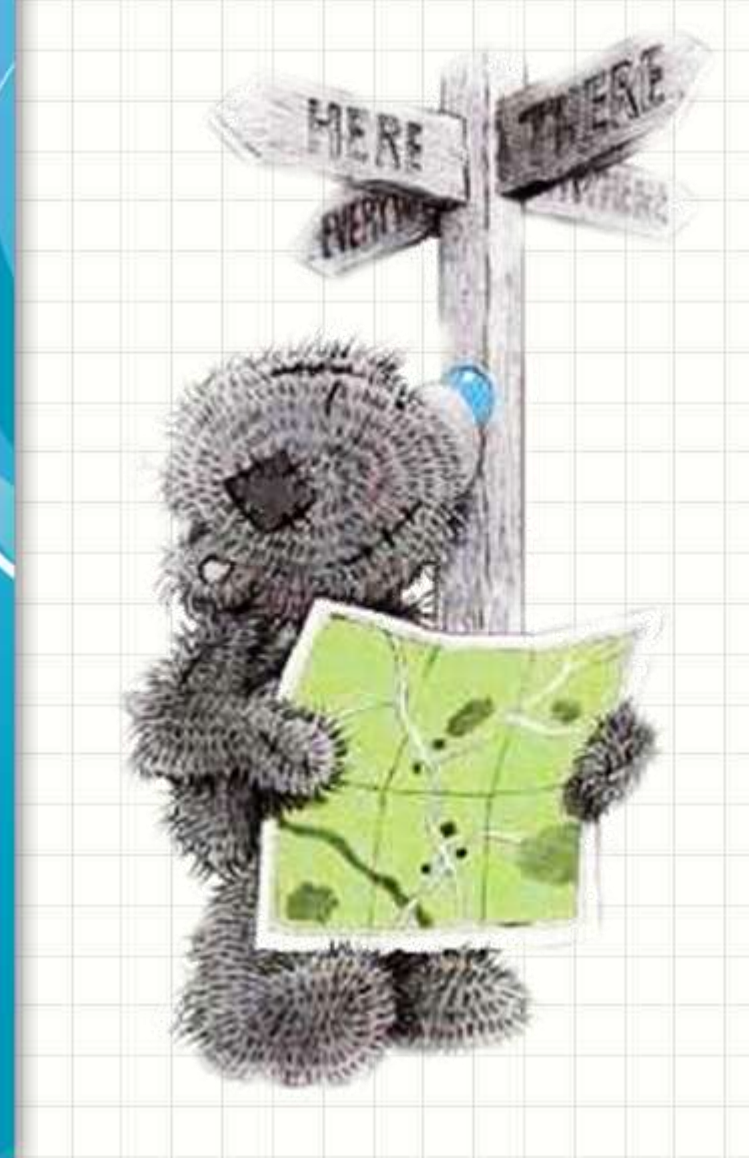

• Como funcionam o multiprocessamento em nível de processos? – Qual a diferença entre SMP/NUMA e Clusters? – Qual deles é melhor?

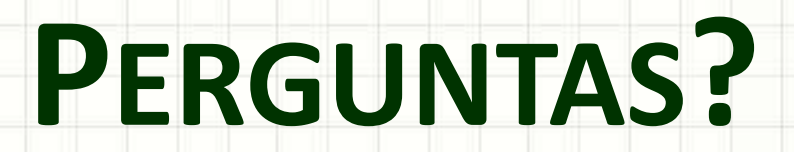

٠

 $\overline{\phantom{a}}$ 

# **BOM DESCANSO** A TODOS!

ر

٠